Shared Memory Programming

#### Introduction to OpenMP

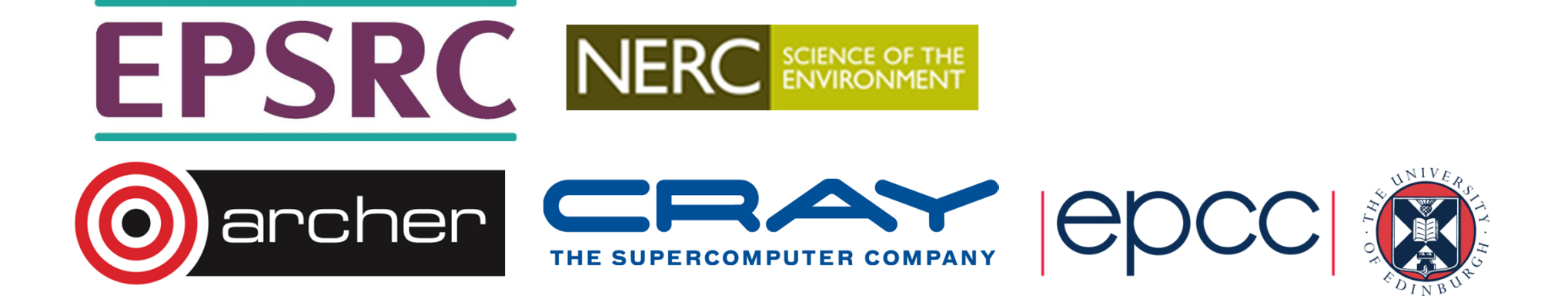

## **Overview**

- Shared memory systems
- Basic Concepts in OpenMP
- Brief history of OpenMP
- Compiling and running OpenMP programs

![](_page_1_Picture_5.jpeg)

![](_page_1_Picture_6.jpeg)

## Shared memory systems

- OpenMP is designed for programming shared memory parallel computers.
- A shared memory computer consists of a number of processors together with some memory
- Key feature of shared memory systems is a *single address space* across the whole memory system.
	- every processor can read and write all memory locations in the system
	- one logical memory space
	- all processors refer to a memory location using the same address

![](_page_2_Picture_7.jpeg)

![](_page_2_Picture_8.jpeg)

## Shared memory hardware

- Two main types of hardware:
	- true shared memory
	- distributed shared memory
- Difference is in how memory is physically organised
	- one large memory vs. multiple smaller memory units
- Difference is (almost) invisible to the programmer
	- some subtle performance implications

![](_page_3_Picture_8.jpeg)

![](_page_3_Picture_9.jpeg)

![](_page_4_Figure_0.jpeg)

![](_page_4_Picture_1.jpeg)

#### Distributed shared memory

![](_page_5_Figure_1.jpeg)

Examples: SGI Altix, HP Superdome

![](_page_5_Picture_3.jpeg)

![](_page_5_Picture_4.jpeg)

## Programming Model

- The programming model for shared memory is based on the notion of threads
	- threads are like processes, except that threads can share memory with each other (as well as having private memory)
- •Shared data can be accessed by all threads
- Private data can only be accessed by the owning thread
- Different threads can follow different flows of control through the same program
	- details of thread/process relationship is very OS dependent

![](_page_6_Picture_7.jpeg)

![](_page_6_Picture_8.jpeg)

## More About Threads

- Usually run one thread per processor
	- but could be more
- Threads communicate with each other only via shared data (no messages!)
	- thread 1 writes a value to a shared variable A
	- thread 2 can then read the value from A
- A thread team is a set of threads which co-operate on a took task.
- The *master thread* is responsible for co-ordinating the team.

![](_page_7_Picture_8.jpeg)

![](_page_7_Picture_9.jpeg)

![](_page_8_Figure_0.jpeg)

## Threads (cont.)

![](_page_9_Figure_1.jpeg)

![](_page_9_Picture_2.jpeg)

![](_page_9_Picture_3.jpeg)

## Overview of OpenMP

- Directives and sentinels
- Parallel regions
- Shared and private data
- Parallel loops
- Synchronisation
- Reductions

![](_page_10_Picture_7.jpeg)

![](_page_10_Picture_8.jpeg)

## Directives and sentinels

- A directive is a special line of source code with meaning only to certain compilers.
- A directive is distinguished by a sentinel at the start of the line.
- OpenMP sentinels are:
	- Fortran: **!\$OMP** (or **C\$OMP** or **\*\$OMP** for F77)
	- •C/C++: **#pragma omp**

![](_page_11_Picture_6.jpeg)

![](_page_11_Picture_7.jpeg)

## Parallel region

- The *parallel region* is the basic parallel construct in OpenMP.
- A parallel region defines a section of a program.
- Program begins execution on a single thread (the master thread).
- When the first parallel region is encountered, the master thread creates a team of threads (fork/join model).
- Every thread executes the statements which are inside the parallel region
- At the end of the parallel region, the master thread waits for the other threads to finish, and continues executing the next statements

![](_page_12_Picture_7.jpeg)

![](_page_12_Picture_8.jpeg)

### Parallel region

![](_page_13_Figure_1.jpeg)

![](_page_13_Picture_2.jpeg)

![](_page_13_Picture_3.jpeg)

## Shared and private data

- Inside a parallel region, variables can either be *shared* or *private.*
- All threads see the same copy of shared variables.
- All threads can read or write shared variables.
- Each thread has its own copy of private variables: these are invisible to other threads.
- A private variable can only be read or written by its own thread.

![](_page_14_Picture_6.jpeg)

![](_page_14_Picture_7.jpeg)

### Parallel loops

- Loops are the main source of parallelism in many applications.
- If the iterations of a loop are *independent* (can be done in any order) then we can share out the iterations between different threads.
- e.g. if we have two threads and the loop

```
do i = 1, 100a(i) = a(i) + b(i)end do
```
we could do iteration 1-50 on one thread and iterations 51-100 on the other.

![](_page_15_Picture_6.jpeg)

![](_page_15_Picture_7.jpeg)

## **Synchronisation**

• Need to ensure that actions on shared variables occur in the correct order: e.g.

thread 1 must write variable A before thread 2 reads it,

or

thread 1 must read variable A before thread 2 writes it.

- •• Note that updates to shared variables (e.g.  $a = a + 1$ ) are not atomic!
- If two threads try to do this at the same time, one of the updates may get overwritten.

![](_page_16_Picture_7.jpeg)

![](_page_16_Picture_8.jpeg)

![](_page_17_Figure_0.jpeg)

## **Reductions**

- A reduction produces a single value from associative operations such as addition, multiplication, max, min, and, or.
- For example:

```
b = 0;for (i=0; i<n; i++)b += a[i];
```
- Allowing only one thread at a time to update **<sup>b</sup>** would remove all parallelism.
- Instead, each thread can accumulate its own private copy, then these copies are reduced to give final result.

![](_page_18_Picture_6.jpeg)

![](_page_18_Picture_7.jpeg)

## Brief history of OpenMP

- Historical lack of standardisation in shared memory directives. Each vendor did their own thing.
	- mainly directive based, almost all for Fortran
	- previous attempt at standardisation (ANSI X3H5, based on work of Parallel Computing forum) failed due to political reasons and lack of vendor interest.
- OpenMP forum set up by Digital, IBM, Intel, KAI and SGI. Now includes most major vendors (and some academic organisations, including EPCC).
- OpenMP Fortran standard released October 1997, minor revision (1.1) in November 1999. Major revision (2.0) in November 2000.

![](_page_19_Picture_6.jpeg)

![](_page_19_Picture_7.jpeg)

![](_page_20_Picture_0.jpeg)

- OpenMP C/C++ standard released October 1998. Major revision (2.0) in March 2002.
- Combined OpenMP Fortran/C/C++ standard (2.5) released in May 2005.
	- no new features, but extensive rewriting and clarification
- Version 3.0 released in May 2008
	- new features, including tasks, better support for loop parallelism and nested parallelism
	- only beta compilers available just now

![](_page_20_Picture_7.jpeg)

![](_page_20_Picture_8.jpeg)

## OpenMP resources

• Web sites:

#### **www.openmp.org**

 • Official web site: language specifications, links to compilers and tools, mailing lists

#### **www.compunity.org**

- OpenMP community site: more links, events, resources
- Books:
	- "Using OpenMP: Portable Shared Memory Parallel Programming" Chapman, Jost and Van der Pas, MIT Press, ISBN: 0262533022
	- "Parallel Programming in OpenMP", Chandra et. al., Morgan Kaufmann, ISBN 1558606718.

![](_page_21_Picture_9.jpeg)

![](_page_21_Picture_10.jpeg)

# **Compiling**

- OpenMP is built in to most FORTRAN, C and C++ compilers
- To compile an OpenMP program type with the GNU compilers:

```
Fortran: gfortran -fopenmp -o prog prog.f
C:
         gcc -fopenmp -o prog prog.c
```

```
PGI compilers: -mp
Intel compilers: -openmp
```
![](_page_22_Picture_5.jpeg)

![](_page_22_Picture_6.jpeg)

# Running

To run an OpenMP program:

- Set the number of threads using the environment variable **OMP\_NUM\_THREADS**
- e.g. **export OMP\_NUM\_THREADS=8** (bash/ksh)
- or **setenv OMP\_NUM\_THREADS 8** (csh/tcsh)
- Can run just as you would a sequential program.

![](_page_23_Picture_6.jpeg)

![](_page_23_Picture_7.jpeg)

# Running on ARCHER

- #!/bin/bash --login
- #PBS -N testprog
- #PBS -l select=2
- #PBS -l walltime=0:10:00
- #PBS -A y07
- cd /work/y07/y07/guest01
- cp /work/y07/y07/guest01/testprog .

```
export OMP_NUM_THREADS=12
aprun -n 1 -N 1 -d $OMP_NUM_THREADS ./testprog
```
![](_page_24_Picture_9.jpeg)

![](_page_24_Picture_10.jpeg)

### Practical session

Hello World

- Aim: to compile and run a trivial program.
- Vary the number of threads using the **OMP\_NUM\_THREADS** environment variable.
- Run the code several times is the output always the same?

![](_page_25_Picture_5.jpeg)

![](_page_25_Picture_6.jpeg)